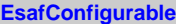

## **gFactory**

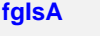

## **@~EsafConfigurable SelectFactory ClassType ClassName**

**Conf GetDialog Class**

**Class\_Name IsA ShowMembers Streamer**

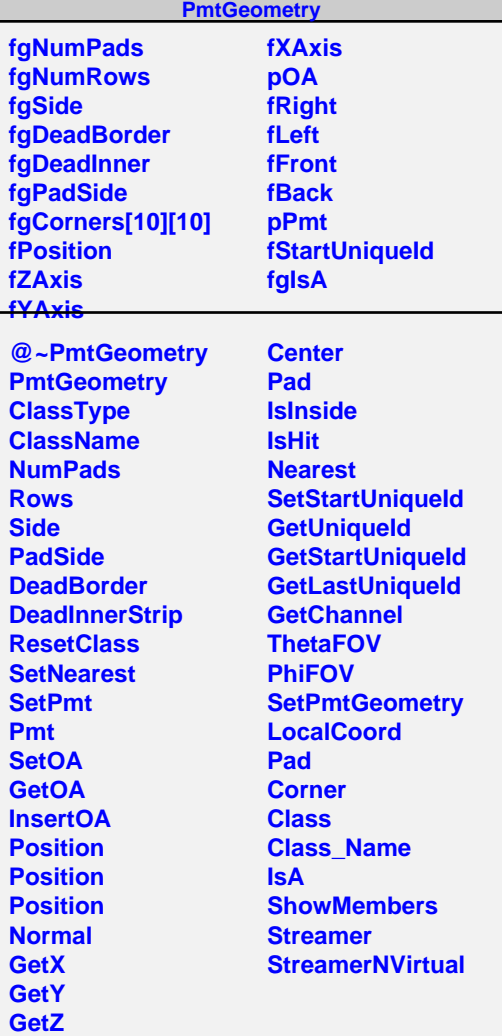